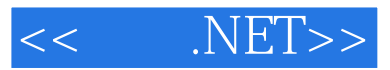

- $<<$  .NET>>
- 13 ISBN 9787121080845
- 10 ISBN 7121080842

出版时间:2009-3

页数:406

PDF

更多资源请访问:http://www.tushu007.com

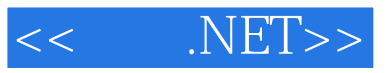

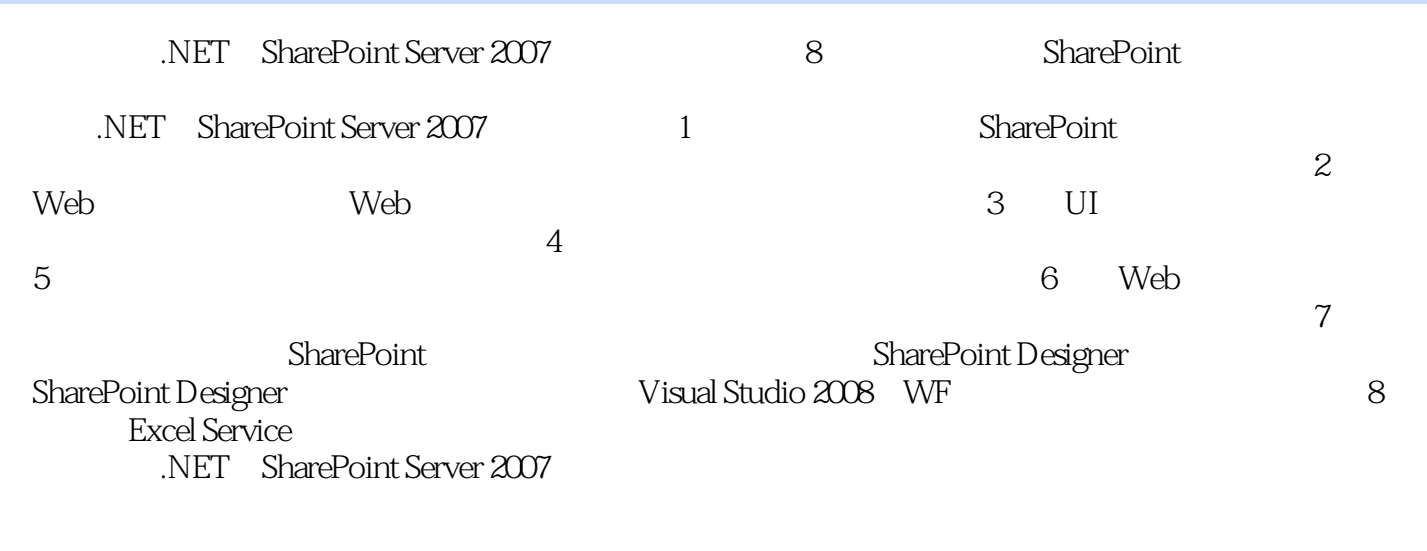

NET: SharePoint Server 2007 SharePoint

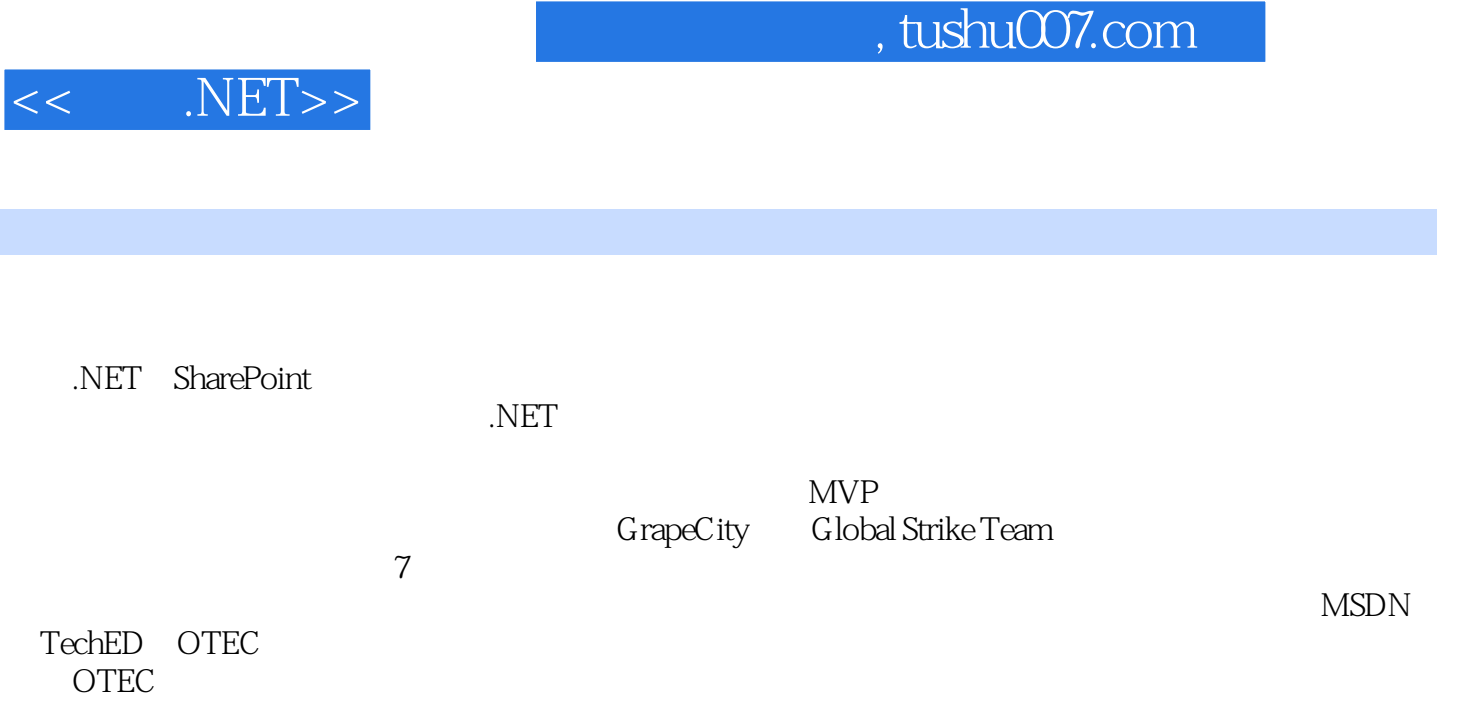

IW SOlution BISolution Workflow Engine Agent Theory

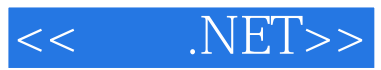

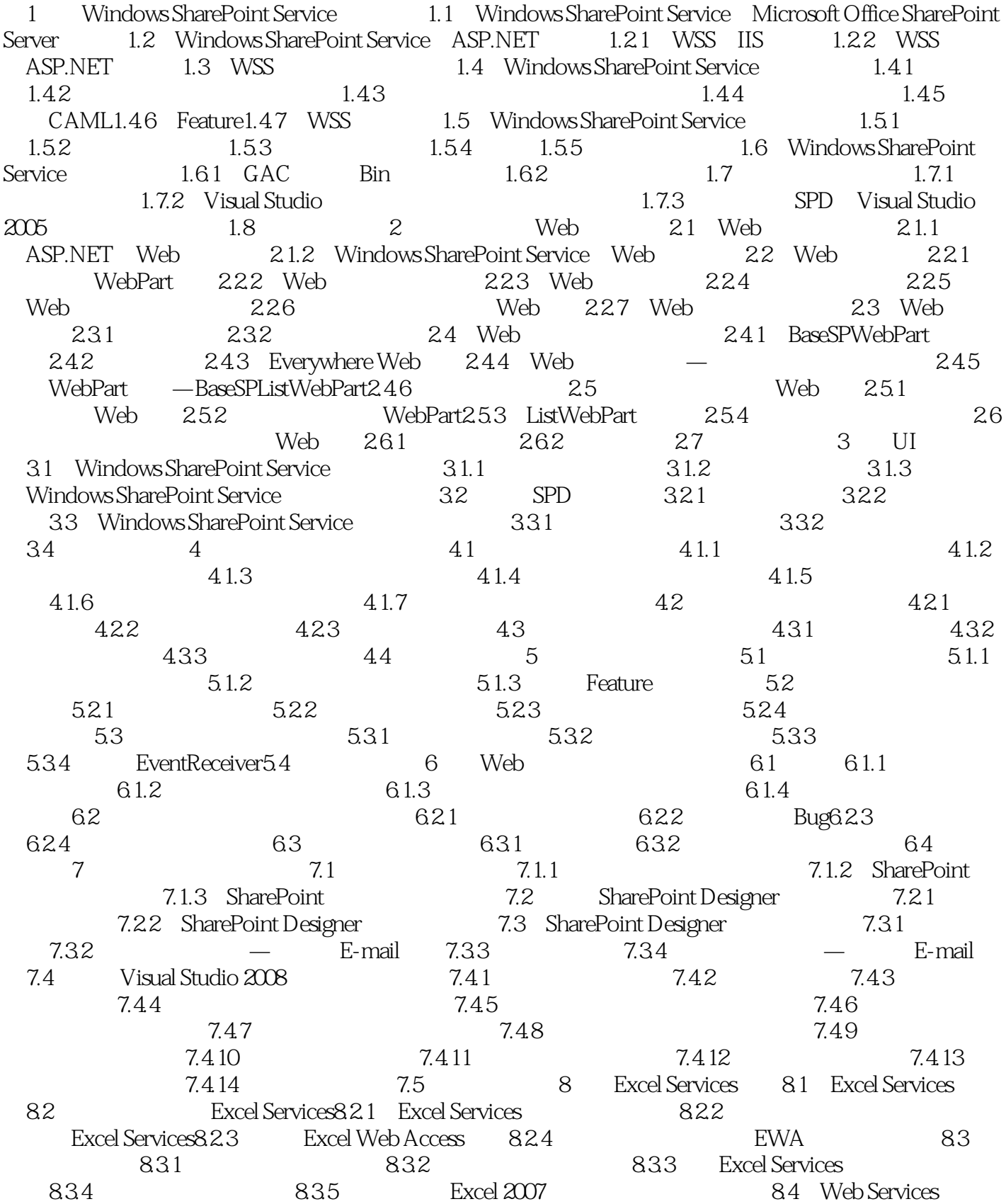

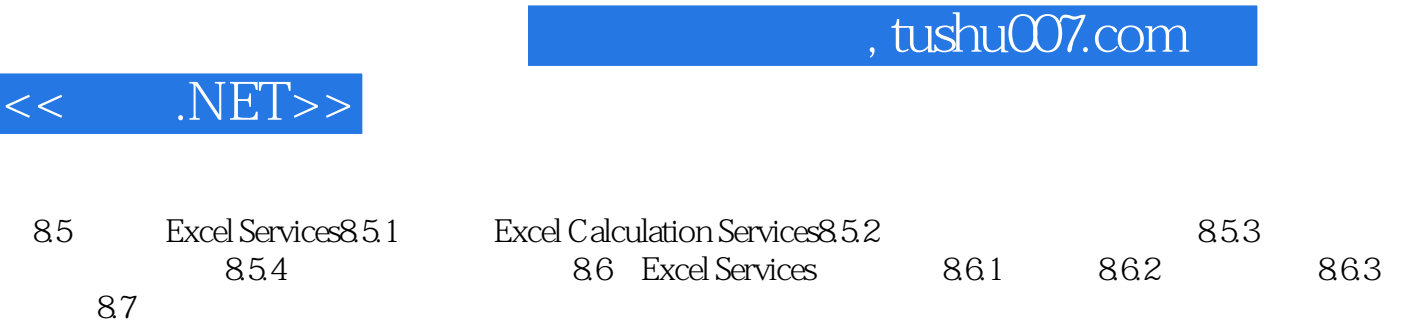

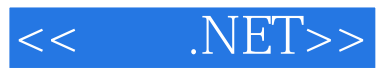

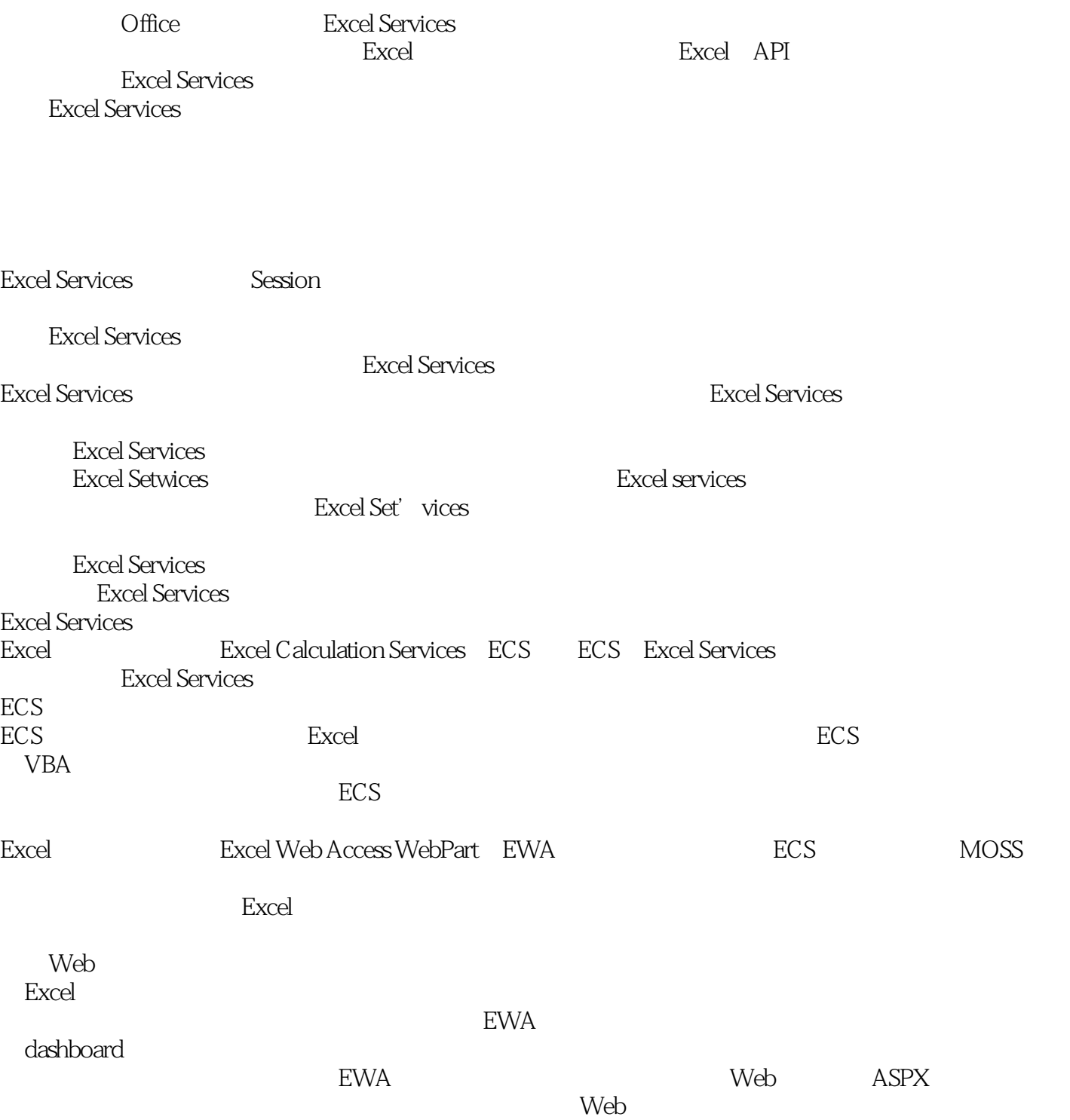

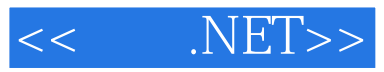

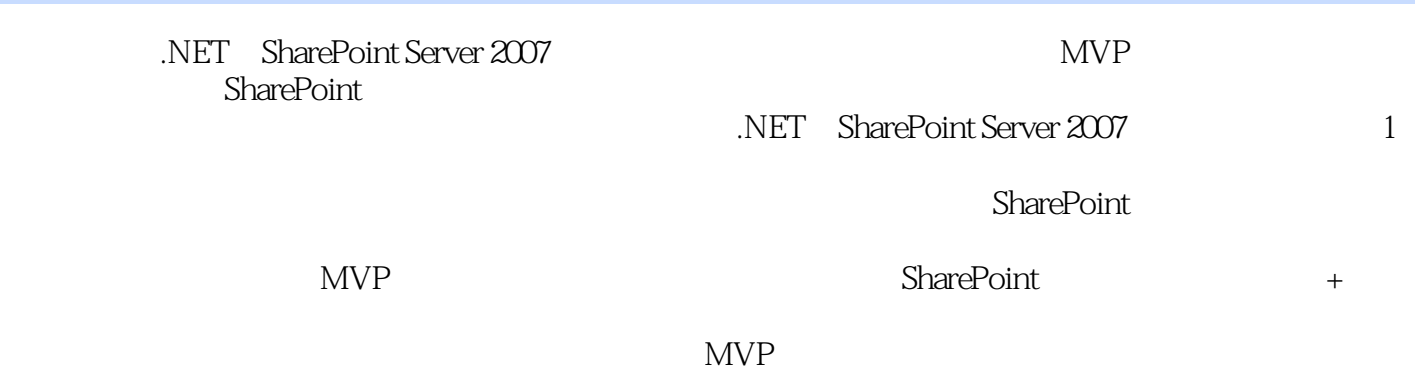

 $MVP$ 

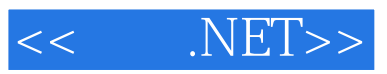

本站所提供下载的PDF图书仅提供预览和简介,请支持正版图书。

更多资源请访问:http://www.tushu007.com